\* //\*chaoguba\*/gpxy/gpxy2.html

**怎么选容易不退市的股票.哪位高手可以指教一下怎么选**

**一、哪位高手可以指教一下怎么选择比较好{短线和中长线}的股**

在我国金融体系不健全的股市中,建议做短线,不要做长线. 原因有三: 一、我国

**择比较好{短线和中长线}的股票-股识吧**

- \* //\*chaoguba\*/gprm/gprm1.html
- \* //\*chaoguba\*/gprm/gprm2.html
- \*://\*chaoguba\*/gprm/gprm3.html<br>\*://\*chaoguba\*/gprm/gprm4.html
- //\*chaoguba\*/gprm/gprm4.html
- \* //\*chaoguba\*/gprm/gprm5.html
- \* //\*chaoguba\*/gprm/gprm8.html ( $\overline{\phantom{a}}$ )
- \* //\*chaoguba\*/gprm/gprm9.html
- \* //\*chaoguba\*/cgjq/cgjq23.html
- \*://\*chaoguba\*/gsjy/gsjy77.html

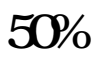

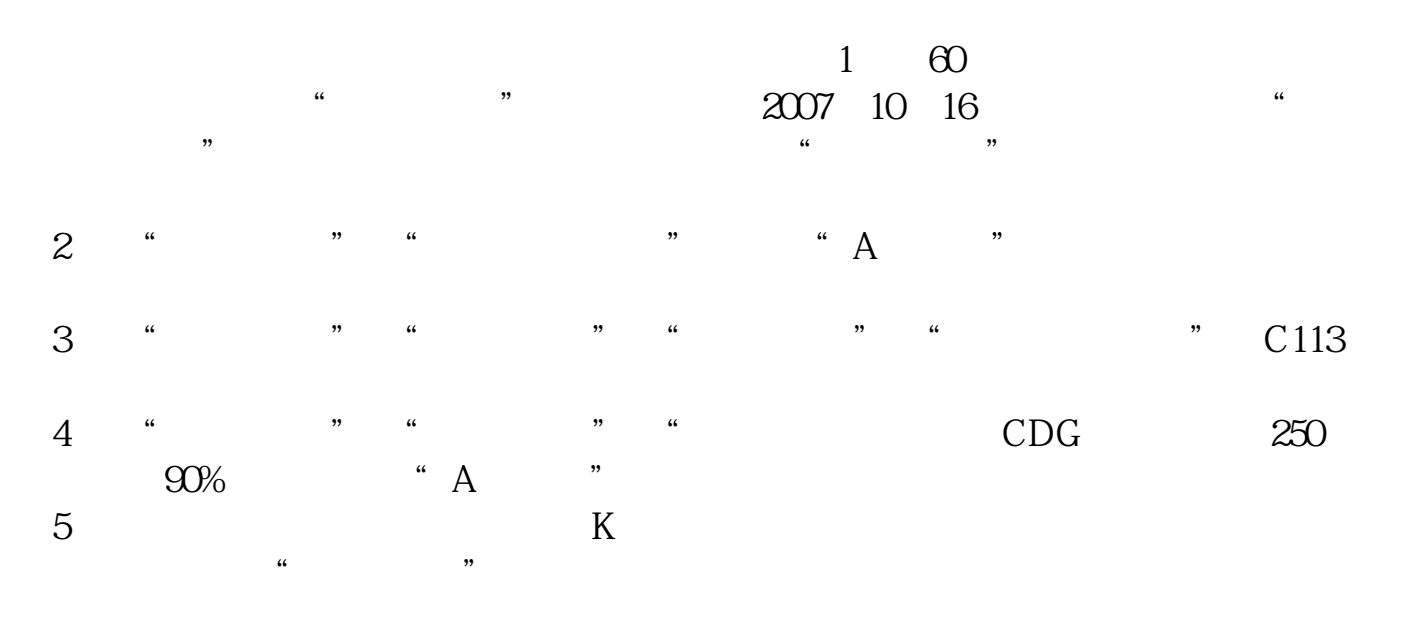

 $123$ 

我用的是大智慧选的. 不知道你用的是哪款软件看股票.

我观察了一段时间.

尾盘猛然拉升的股票在大智慧的短线精灵里会播出火箭发射的字样.

 $\overline{R}$  , and expecting  $\overline{R}$  , and expecting  $\overline{R}$  , and expecting  $\overline{R}$ , which is a construction of the construction of the construction of the construction of the construction of the construction of the construction of the construction of the construction of the construction of the construc  $\overline{\phantom{a}}$ 

 $90\%$ 

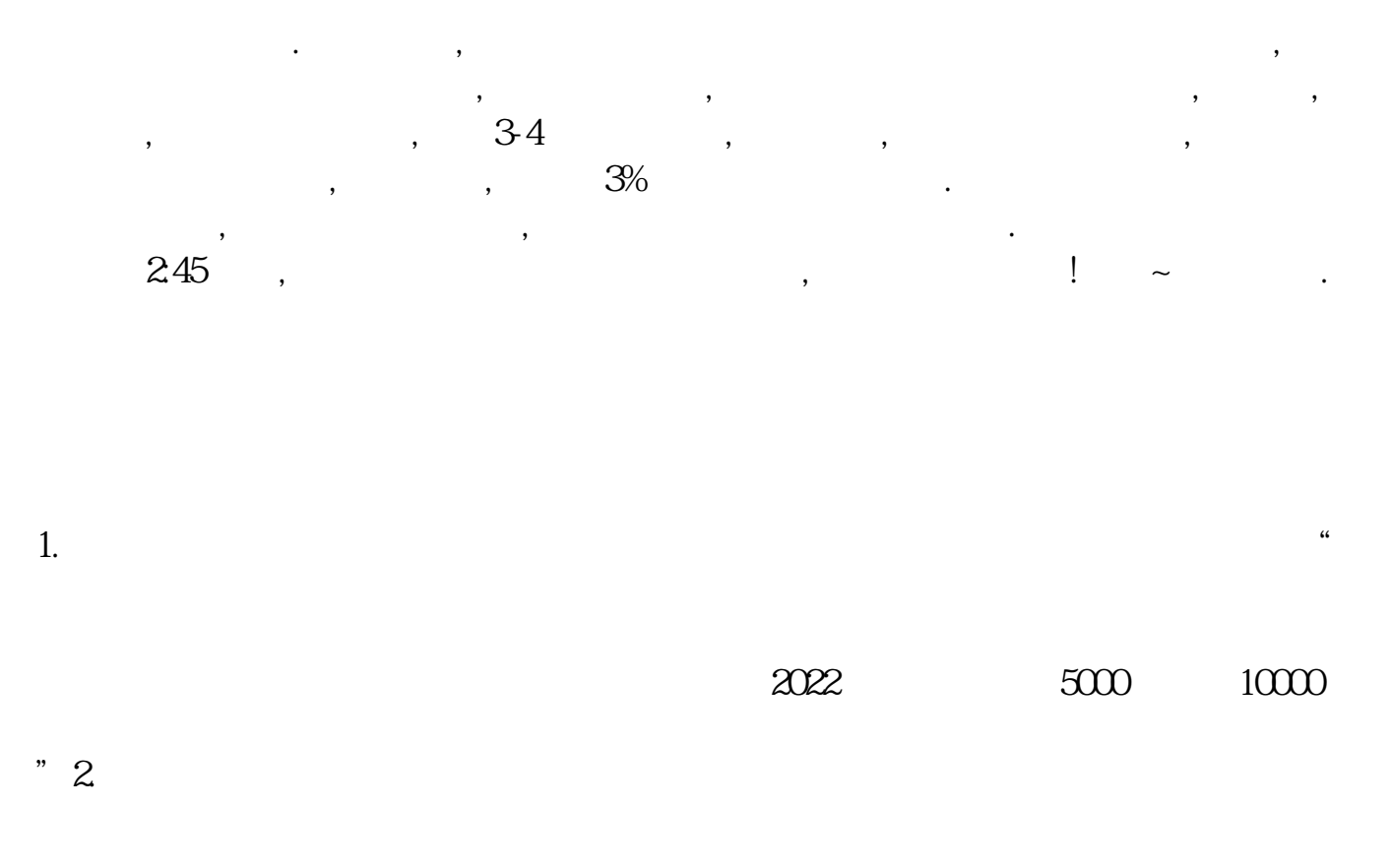

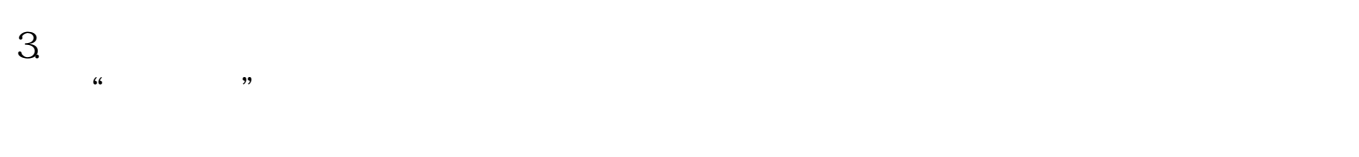

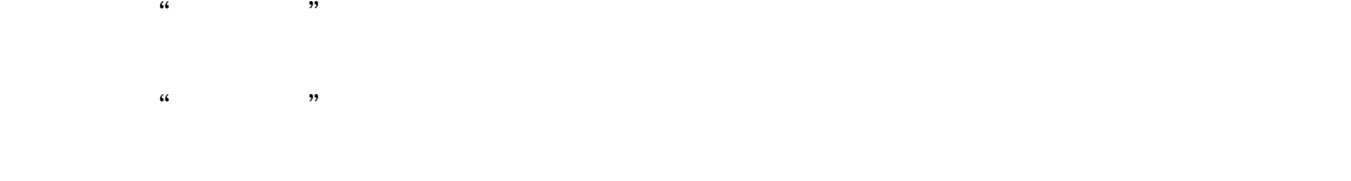

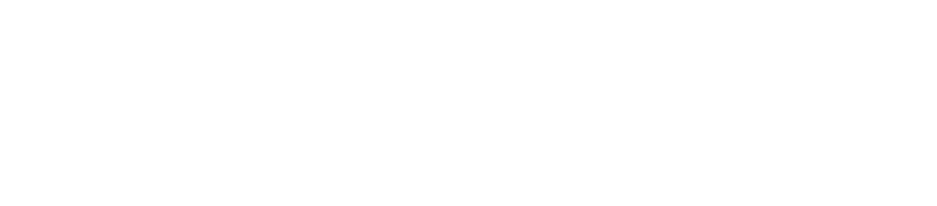

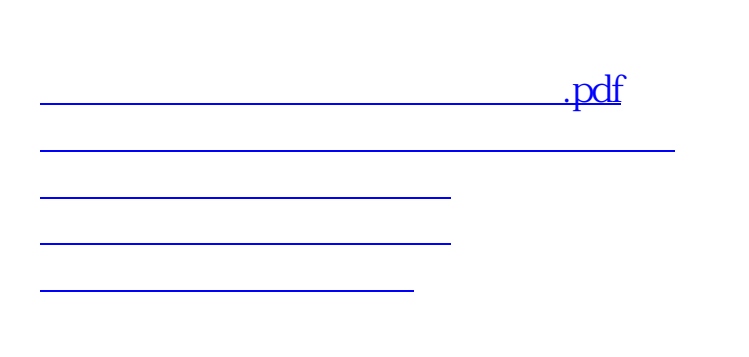

[下载:怎么选容易不退市的股票.doc](/neirong/TCPDF/examples/output.php?c=/subject/37033849.html&n=怎么选容易不退市的股票.doc)

<https://www.gupiaozhishiba.com/subject/37033849.html>

[更多关于《怎么选容易不退市的股票》的文档...](https://www.baidu.com/s?wd=%E6%80%8E%E4%B9%88%E9%80%89%E5%AE%B9%E6%98%93%E4%B8%8D%E9%80%80%E5%B8%82%E7%9A%84%E8%82%A1%E7%A5%A8)